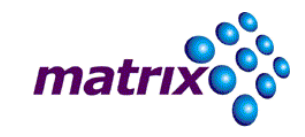

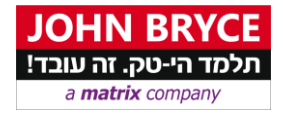

# **צילום דיגיטלי, עריכה ועיבוד תמונה באמצעות Photoshop CC**

קורס 734 - 80 **שעות** – 16 מפגשים

# אודות המסלול

הצילום הדיגיטאלי הוא המדיה הנפוצה ביותר בה עושים שימוש אנשים בעולם, אך האם הם באמת יודעים כיצד להשתמש בה נכון?

לימודי צילום דיגיטאלי ועיבוד תמונה עבור חתך הגיל הצעיר מיועד להקניית הידע והבסיס בשימוש המצלמה הדיגיטאלית, סוגי טכניקות בצילום כגון: צילום בתנועה, סגנונות תאורה, עומק שדה, חשיפה נכונה , קומפוזיציה וצבע.

בנוסף. במהלר הלימודים יתקיים לימוד בסיס עיבוד ועריכת התמונה בתוכנה המובילה כיום :

תוכנת ה - Photoshop בה ילמדו דרכי ריטוש התמונה ועריכת הצבע .

התלמידים יבצעו פרוייקטים שונים של צילום המסכמים את החומר הנלמד בכיתה.

פוטושופ היא תוכנה המיועדת בעיקר לעיבוד תמונה דיגיטלית. באמצעות פוטושופ ניתן לפתוח תמונות שנוצרו באמצעות סורק או מצלמה דיגיטלית ולבצע בהן פעולות שונות, כגון: הסרת עיניים אדומות, הגברת הניגודיות (קונטרסט), הבהרה והכהייה של התמונה כולה או חלקים ממנה, הסרת פרטים מיותרים או לכלוך, שכפול פרטים ועוד כיד הדמיון הטובה על המשתמש. בנוסף, פוטושופ היא גם כלי גרפי רב עוצמה. בעזרת פוטושופ ניתן לשלב בין מספר תמונות ליצירת מונטאז', לשלב מלל ולהוסיף אפקטים, להוסיף צורות שונות ומשונות ועוד ועוד, גם כאן כיד הדמיון הטובה על המשתמש. בזכות שלל תכונותיה המגוונות של פוטושופ, יש הטוענים כי המגבלה היחידה של פוטושופ, היא דמיונו של המשתמש...

# פטרות המסלול <u>(</u>

- הקניית מיומנויות ביצוע בתוכנת פוטושופ.
	- היכרות עם עולם הגרפיקה הממוחשבת
		- היכרות עם עולם הצילום הדיגיטלי  $\blacksquare$

# ה קהליעד

 הקורס מיועד לאלה המבקשים להכיר את הצילום הדיגיטאלי על שלל היבטיו, משלב הצילום ועד לעיבוד התמונה וגימורה.

# רישות קדם

- הכרה תפעולית של מערכת ההפעלה חלונות .
	- שליטה בסיסית בשפה האנגלית
		- מצלמה
			- $Dok =$

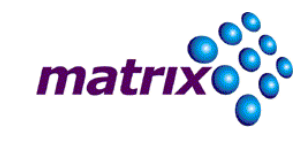

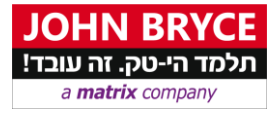

# ם דרישות מהסטודנט

לצורך ההצלחה במסלול יש לעמוד בדרישות הבאות:

- השתתפות בשיעורים
- הגשת כל המטלות הניתנות ע"י המדריך
	- לחזור על חומר הלימוד בבית

# הכני המסלול <u>- </u>

# הכרת מבנה המצלמה הדיגיטאלית והפונקציות בה

הפונקציות במצלמות הדיגיטאליות והחיסכון הנוצר מהשימוש בהן.חלקים הכוללים : עצמית (עדשה), צמצם,סגר,מחשף ,פלאש,מד אור,טיימר, כפתורים שונים לעזר וכו', כמו כן התוספות למצלמות הדיגיטאליות.

# **המצלמה האישית**

- שימוש באור הטבעי
	- שימוש בפלאש
- שילוב בין אור טבעי ומלאכותי
- טשטוש הקפאת תנועה ושליטה על עומק השדה
	- עבודה במצב ידני ובמצב חצי אוטומט

# **מבנה ותפעול המצלמה**

- מערכת מיקוד
	- חדות
	- עומק שדה
	- סוגי קבצים
- סוג וכמות זיכרון

# **עקרונות הצילום הדיגיטלי**

- איכות התמונה הדיגיטלית
- חישובי גודל וקובץ חישובי גודל קובץ בתמונה דיגיטלית
- מושגים בעיבוד תמונה עקרונות הצילום הדיגיטלי במחשב

# **מבוא לשפת הצילום**

- " מבוא לשפת הצילום : סוגי פריימים, זוויות מצלמה, עיבוד תמונה יתרונות וחסרונות.
- ט, –מה ההבדל בין תמונה מצוינת לתמונה טובה -מצבי צילום נוף, פורטרט, מקרו, לילה, ספור *W&B* וכו'. שימוש בעומק שדה, חשיפה נכונה .

# **סגנונות הצילום השונים**

- סקירת סגנונות הצילום השונים
- [הרגע המכריע](http://cliki.site.co.il/%D7%94%D7%A8%D7%92%D7%A2_%D7%94%D7%9E%D7%9B%D7%A8%D7%99%D7%A2) [רחוב](http://cliki.site.co.il/%D7%A6%D7%99%D7%9C%D7%95%D7%9D_%D7%A8%D7%97%D7%95%D7%91) [טבע](http://cliki.site.co.il/%D7%A6%D7%99%D7%9C%D7%95%D7%9D_%D7%98%D7%91%D7%A2) [נוף](http://cliki.site.co.il/%D7%A6%D7%99%D7%9C%D7%95%D7%9D_%D7%A0%D7%95%D7%A3) [גיאוגראפי](http://cliki.site.co.il/%D7%A6%D7%99%D7%9C%D7%95%D7%9D_%D7%92%D7%90%D7%95%D7%92%D7%A8%D7%A4%D7%99) *[Glamour](http://cliki.site.co.il/Glamoure)* [עיתונות](http://cliki.site.co.il/%D7%A6%D7%99%D7%9C%D7%95%D7%9D_%D7%A2%D7%AA%D7%95%D7%A0%D7%90%D7%99)
	- צפייה בדוגמאות לסגנונות השונים + תרגול

# **הבדלים בין שיטות הצילום השונות**

- אפשרויות הצילום כמקצוע
- $-$  אירועים צילום ציתונאי [צילום סטוק](http://cliki.site.co.il/%D7%A6%D7%99%D7%9C%D7%95%D7%9D_%D7%A1%D7%98%D7%95%D7%A7) [צילום ספורט](http://cliki.site.co.il/%D7%A6%D7%99%D7%9C%D7%95%D7%9D_%D7%A1%D7%A4%D7%95%D7%A8%D7%98) צילום גיאוגרפי $\mathbf{r}$

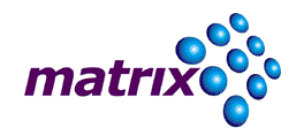

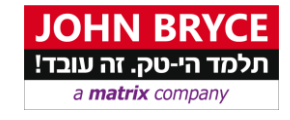

צפייה בדוגמאות וטיפים מניסיונו של המרצה.

# **קומפוזיציה בצילום**

 ייקטים, כלל השלישים. הסבר על אפשרויות הצילום -קומפוזיציה זווית צילום נכונה, מסגור תמונה בעזרת אוב במצבים שונים- להתכונן לתפוס את הרגע, איך לצפות מראש, איך לשים לב לאובייקטים מיותרים, מה נכון ומתי. מתן פרויקט לשיעור הבא לפי בחירת התלמיד ) סוג הצילום(

# **השפה הצילומית :**

- קומפוזיציה נכונה
	- מבט צילומי.
	- צילום דיוקן
- טכניקות מול רעיונות
	- נקודת מבט
- תאורה איכויות וזוויות
	- זוויות צילום
	- קו , צורה מרקם
		- סימטריות
			- ניגודיות

# **הבדלים בין שיטות הצילום השונות**

- נלמד מהם ההבדלים בין שיטות צילום שונות המשתמשות בכלים שונים
	- נבדיל בין האיכויות השונות, נזכיר מושגים כמו
	- $\,$  [מצלמת רפלקס](http://cliki.site.co.il/SLR) מצלמת מד-טווח [ביונט](http://cliki.site.co.il/%D7%91%D7%99%D7%95%D7%A0%D7%98) מצלמה דיגיטאלית [פילם](http://cliki.site.co.il/%D7%A4%D7%99%D7%9C%D7%9D)

# **דגימת הצילומים להצגה במחשב**

- עם תוכנת עיבוד התמונה דגימת הצילומים להצגה במחשב תוך -יצירת הכרות *Photoshop*
	- רת הכלים הבסיסיים של התמונה. איכויות צילום )רזולוציה( והכ

# **עיבוד ועריכת הצבע**

- -עריכה ומשחקי צבע , תיקוני צבע, עריכת צבעי התמונה ע"י תוכנת ה *Photoshop*
	- לימוד כלי הריטוש והציור.
- פרויקט צילומי המסכם את הנושאים שנלמדו אם בתאורה, תנועה ועומק שדה, ועיבוד התמונות בכיתה תוך מתן טיפים ותיקונים נוספים ע"י המרצה.

# **תוכנת פוטושופ -חדר החושך הדיגיטאלי**

- תיקוני כהות בהירות וניגודיות התמונה
	- תיקוני צבע וגוון לתמונה

# **תוכנת פוטושופ -כלי בחירה ותיקונים**

- תיקון של אזורים מסוימים בתמונה על ידי שימוש בכלי בחירה
	- תוכנת פוטושופ ריטוש וליטוש
		- טיפולי פנים ותיקונים שונים
	- עבודה עם כלי הציור כלי החותמת וכלי העריכה.

# **תוכנת פוטושופ -עבודה בשכבות**

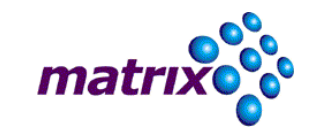

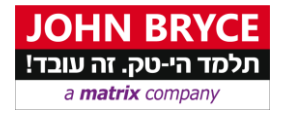

- שילוב בין תמונות ליצירת קולאז' ומונטאז'
	- תוכנת פוטושופ פילטרים ואפקטים
		- עבודה נכונה עם פילטרים.
		- פילטרים מיוחדים לצילום
		- עבודה עם אפקטים לשכבות
			- הוספת טקסט לתמונה

# **מטיםשמירה נכונה ופור**

- דחיסה ופורמאטים
- מהו פורמאט *RAW* , למה הוא מיועד וכיצד ניתן לעבוד איתו.

# **עזרים נוספים**

- סריקת תמונה למחשב
- הדפסה נכונה במדפסת הזרקת דיו ביתית
	- עבודה עם *Action* ופקודות אוטומאטיות

#### **תוכנת פוטושופ -עבודה מתקדמת**

- עבודה עם מסכות, שכבות התאמה ושכבות מילוי
	- קורת סופיתסיכום ובי

#### **צילום פנוראמי**

הסבר על טכניקות שונות לצילום פנוראמי,

# **סיום וסיכום**

- **-** השלמת תרגיל הצילום הפנוראמי הצגת הכלים השונים לתפירת התמונות לצילום פנוראמי והצגתן.
	- עבודה בכיתה ותרגול הכלים השונים,
		- סיכום והצגת עבודות משותפת.

**שוטה ודיסק און קיי לקורס.יש להגיע עם מצלמה דיגיטאלית פ**